# Delay Model Expansion

Walter Brisken

#### National Radio Astronomy Observatory

### 2011 Sept 22

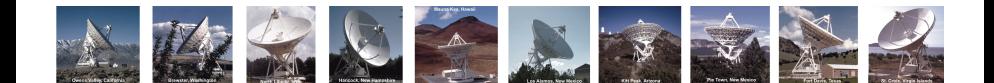

Define  $T(\vec{x}, \vec{R}, t)$  as the absolute delay model where

- $\vec{x}$  is the receiver location (ITRF)
- $\vec{R}$  is the source location  $\alpha, \delta$  (ICRF) and distance,
	- $t$  is the time

#### Note that:

- ∗ T ≥ 0
- $*$  T is a metric

Define  $\tau(\vec{x}, \vec{R}, t) \equiv T(\vec{x}, \vec{R}, t) - T(\vec{\oplus}, \vec{R}, t)$  where  $\vec{\oplus}(t)$  is the Earth center<sup>1</sup>. This choice of an origin sets the Doppler reference frame. For receivers on Earth,  $|\tau| < 22$  ms.

 $1$ Most quantities discussed will be time dependent even when not made explicit.

#### A realization of  $\tau$  for VLBI that includes

- ∗ The rotation state of ⊕
- ∗ Atmospheric refraction
- ∗ Earth tides
- $\ast$  Gravitational potentials of ⊙,  $\oplus$ , and the planets
- ∗ Aberration

### Additional features in CalcServer

- ∗ Plate tectonics
- ∗ Near field gravitational potentials in solar system
- ∗ Wavefront curvature for near field objects
- ∗ Ocean loading

#### Some more definitions

∗ Gradient on first slot:

$$
\vec{\nabla}_1 \tau(\vec{x}, \vec{R}, t) \equiv \left( \frac{\partial \tau}{\partial x_1}, \frac{\partial \tau}{\partial x_2}, \frac{\partial \tau}{\partial x_3} \right)
$$

∗ Unit gradient vector:

$$
\hat{\nabla}f = \frac{\vec{\nabla}f}{|\vec{\nabla}f|}
$$

∗ Derivatives w.r.t. tangent plane coordinates

$$
\frac{\partial}{\partial l}\tau\left(\vec{x}, \vec{R}(\alpha, \delta, D), t\right) = \frac{1}{\cos \delta} \frac{\partial}{\partial \alpha} \tau\left(\vec{x}, \vec{R}(\alpha, \delta, D), t\right) \n\frac{\partial}{\partial m}\tau\left(\vec{x}, \vec{R}(\alpha, \delta, D), t\right) = \frac{\partial}{\partial \delta} \tau\left(\vec{x}, \vec{R}(\alpha, \delta, D), t\right)
$$

First, define the celestial north pole:

$$
\hat{N}(t) = \hat{\nabla}_1 \tau \left( \vec{\oplus}, (0^\circ, 90^\circ, \infty), t \right)
$$

Then the basis vectors for a source at  $\vec{R}$  and time t are:

$$
\hat{w}(t) = -\hat{\nabla}_1 \tau(\vec{\oplus}, \vec{R}, t)
$$

$$
\hat{u}(t) = \frac{\hat{w} \times \hat{N}}{|\hat{w} \times \hat{N}|}
$$

$$
\hat{v}(t) = \hat{w} \times \hat{u}
$$

Note that the antenna coordinates are not explicitly used; all information comes via the delay model.

## Calculation of a dirty image

The expression for the dirty image given measured voltages  $v_p(t)$  is:

$$
I^{D}(l,m) = \sum_{j \neq k} \int dt \, v_{j}^{*}(t) v_{k}(t) e^{2\pi i \nu (\tau_{k}(l,m,t) - \tau_{j}(l,m,t))}
$$

where  $\tau_p(l,m,t)$  is shorthand for  $\tau\left(\vec{x}_p,\vec{R}\left(\alpha(l,m),\delta(l,m),\infty\right),t\right)$ which can be expanded as

$$
\tau_p(l,m,t)=\tau_p(t)+u_p l+v_p m+\mathcal{O}(l^2+m^2)+\cdots
$$

where  $\tau_p(t) = \tau_p(l = 0, m = 0, t)$ . Defining the visibility as

$$
V_{jk,t} = \left\langle v_j^*(t)v_k(t)e^{2\pi i\nu(\tau_k(t)-\tau_j(t))}\right\rangle
$$

results in a familiar equation

$$
I^{D}(l,m) \approx \sum_{t}\sum_{j \neq k} V_{jk,t} e^{2\pi i \nu (l u_{jk,t} + m v_{jk,t})}
$$

## Calculation of a dirty image (continued)

The coefficients of  $l$  and  $m$  are

$$
u_{jk,t} = -c \left( \frac{\partial}{\partial l} \tau_k(t) - \frac{\partial}{\partial l} \tau_j(t) \right) \text{ and}
$$
  

$$
v_{jk,t} = -c \left( \frac{\partial}{\partial m} \tau_k(t) - \frac{\partial}{\partial m} \tau_j(t) \right).
$$

These "baseline vectors" are here self-consistently determined purely from the delay model. The third component of the baseline vector is directly related to the delay

$$
w_{jk,t} = -c \left( \tau_k(t) - \tau_j(t) \right)
$$

In ITRF coordinates, the baseline vector is thus

$$
\vec{B} = u\hat{u} + v\hat{v} + w\hat{w}
$$

This typically differs from the geometric baseline vector,  $\vec{B}^G_{jk,t} = \vec{x}_k - \vec{x}_j$ , by a few parts in  $10^5$  with aberration being the primary difference.

The largest difference between  $\vec{B}$  and  $\vec{B}^{G}$  when observing a distant source is annual aberration<sup>2</sup>.

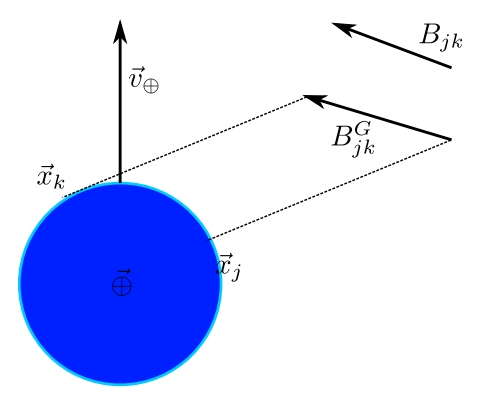

 $2$ Diurnal aberration is absorbed by the delay model.

Refraction in the Earth's atmosphere causes the effective location of the receiver, as probed by a distant observer, to be higher in elevation.

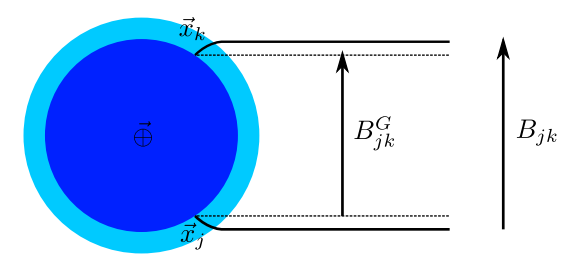

#### Baseline vectors for near-field objects are non-intuitive.

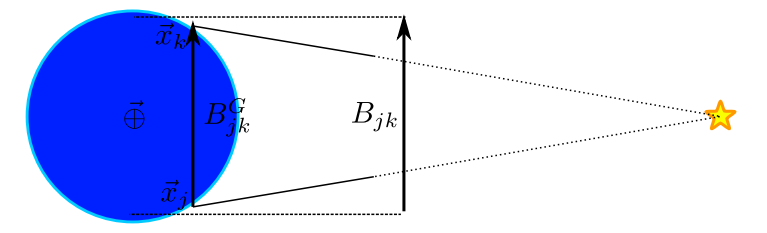

Effective baselines are larger than expected since the antennas are closer to the object than is  $\vec{\oplus}$ . The magnitude of the effect is of order  $r_{\oplus}/D$ .

## **Proposal: scrap the**  $(u, v, w)$  vector

Instead, compute a higher order expansion of the delay model over the region of interest:

$$
\tau_j(l,m,t) = \sum_{a,b} \frac{1}{a!b!} \frac{\partial^{a+b}}{\partial l^a \partial m^b} \tau_j(t) l^a m^b
$$

$$
= \sum_{a,b} C_{ab}^j(t) l^a m^b
$$

with the following correspondences:

$$
C_{00}^{j}(t) = -\frac{w_{j}}{c} = \tau_{j}(t)
$$
  
\n
$$
C_{10}^{j}(t) = -\frac{u_{j}}{c}
$$
  
\n
$$
C_{01}^{j}(t) = -\frac{v_{j}}{c}
$$

Then store  $C_{ab}^j$  for  $a+b\leq N$  along with coordinates for the antenna pointing, the correlation center, and the center of the tangent plane.  $11/15$ 

Removal of a point source at location  $(l, m)$  of flux density S from a visibility database can be performed with precision, even for a source far from the delay center.

$$
V'_{jk,t} = V_{jk,t} - S \exp\left(2\pi i \nu \sum_{a,b\neq 0,0}(C_{ab}^k-C_{ab}^j)l^am^b\right)
$$

Within an iterative cleaning process, an approximate dirty image calculation can be interleaved with this accurate model subtraction. Near field sources, if identifiable, can use their appropriate delay model against a separate far-field delay model for the remainder of the field.

Self-consistent shifting over large angles (without "generation loss") can be performed to high precision provided enough terms in the delay model are preserved. Two steps are:

- 1. Shift tangent plane from  $\vec{R}_{0}$  to  $\vec{R}_{1}$ 
	- $\circ$  Use model to calculate delay at various points  $\vec{R}(l, m)$
	- $\circ~$  Define new plane where  $\vec R(l'=0,m'=0)=\vec R_1$
	- $\circ$  Recompute expansion coefficients,  $C_{ab}^p$ , in the new tangent plane
- 2. Update phases of visibilities:

$$
V'_{jk,t} = V_{jk,t} \exp\left(2\pi i \nu \left(\delta \tau_k - \delta \tau_j\right)\right)
$$

where  $\delta \tau_p = \tau_p(\vec{x}_p,\vec{R}_1,t) - \tau_p(\vec{x}_p,\vec{R}_0,t)$ 

3. Correct for non-commutation of sampling and frequency shifting

## Other possible applications

- ∗ multi-look VLBI
- ∗ improved model accountability
- ∗ astrometry
- ∗ imaging (faceted, w-projection, . . .)
	- low freq, wide-field imaging with long baselines most challenging
	- $\circ$  Faraday rotation, if modeled within  $\tau$ , could predict different  $\vec{B}$ values for R and L polarization!
- ∗ RFI excision
- ∗ A formalism for self-consistent use of the delay model was presented
- ∗ The intimate connection between this model and interferometer geometry was demonstrated
- ∗ Near-field objects naturally fit into this formalism
- $*$  The  $(u, v, w)$  baseline vectors have limitations in their current use
- ∗ A generalization of these vectors is proposed.

Many thanks to John Morgan, Adam Deller, Kumar Golap, Sanjay Bhatnagar, and others for stimulating discussions of these concepts.